.com

【秘密】SEC confidential

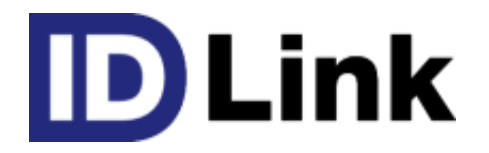

# IDLinkClientサービス

初版 2018/10/30

株式会社エスイーシー ID-Linkサポートセンター

### IDLinkClient とは

- 外部システムから DLink のWebAPIへ問い合わせを行い、 情報を取得する仕組みです。
- ご利用のシステムに組み込む事で、患者IDや施設情報、アクセス権の情報などを 取得する事ができます。ただし、個人情報や診療情報の検索は行なえません。

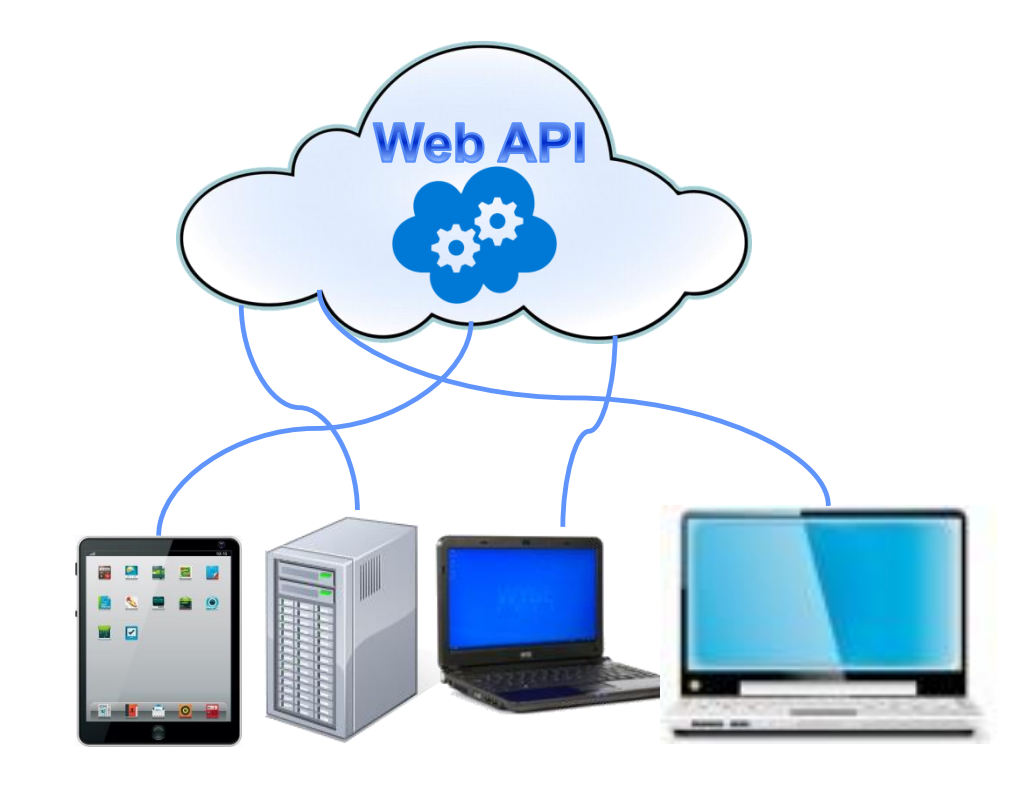

.com

【秘密】SEC confidential

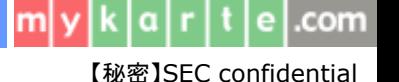

#### リクエストの流れ

● 'IDLinkClient'から検索したいパラメータ情報を送信すると、 DLinkのWebAPIから 検索結果をJSON文字列で返却します。

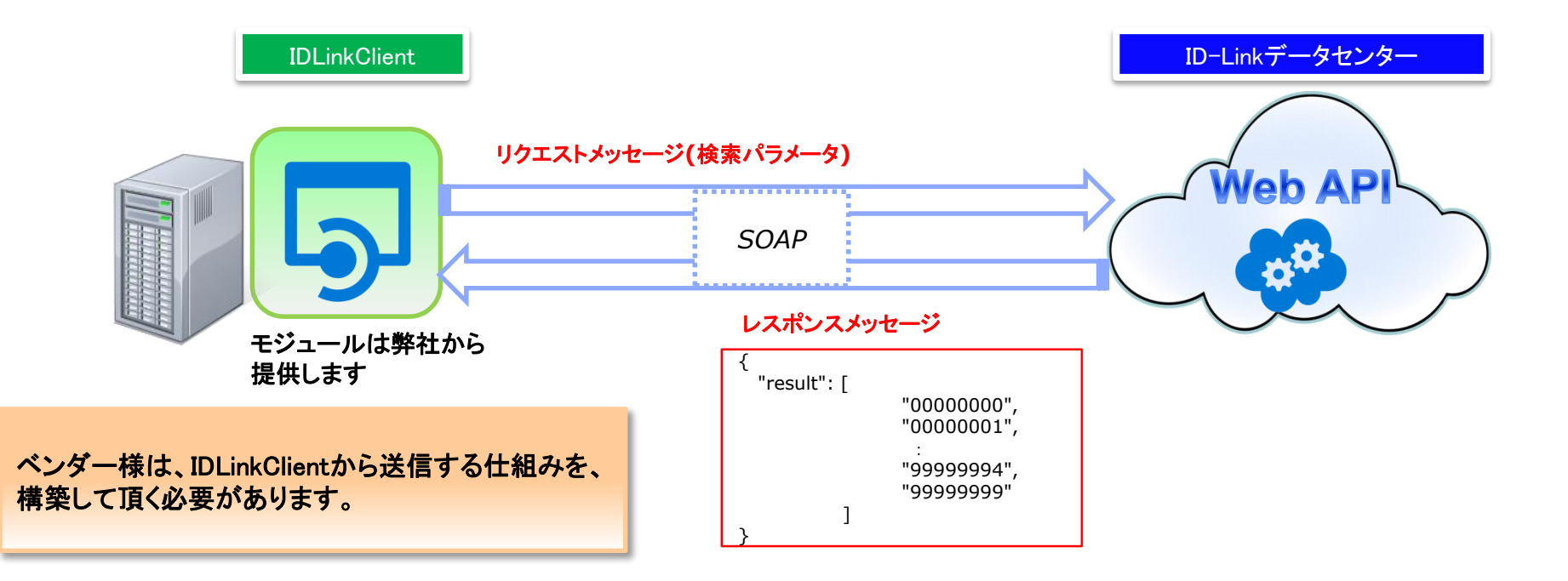

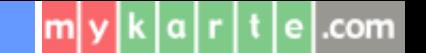

【秘密】SEC confidential

## IDLinkClientのご利用について(システムベンダー様)

- IDLinkClientをご利用になる為には、弊社と秘密保持契約(NDA)の締結が 必要となります。
- NDA締結後、弊社からIDLinkClientモジュールと仕様書を送付致しますので、 自システムへの構築を行なって下さい。
- お客様環境でご使用になる際には、お客様が保有しているSSLクライアント認証用 用ファイルを用いて、接続して下さい。 ※オンデマンドVPNをご利用の場合は必要ありません。

#### お問い合わせ方法について

- ご利用のシステムの接続実績や、その他ご不明点につきましては、 株式会社エスイーシー ID-Linkサポートセンターまでお問い合わせください。
- お電話でのお問い合わせ

0138-22-7227

受付時間:月曜〜金曜9:00~12:00、13:00~17:00 (祝日および年末年始を除く)

#### メールでのお問い合わせ

#### support@mykarte.com

お問い合わせの際には、以下の記載をお願いいたします。

・ご所属(会社、医療機関等)

- ・お客様のお名前
- ・Emailアドレス

・ご連絡先(住所、電話番号)

・件名: IDLinkClientの利用に関する質問

また、お問い合わせに対して返信を差し上げるまでに数日を要する場合がございます。

.com

【秘密】SEC confidential

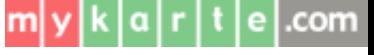

【秘密】SEC confidential

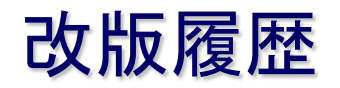

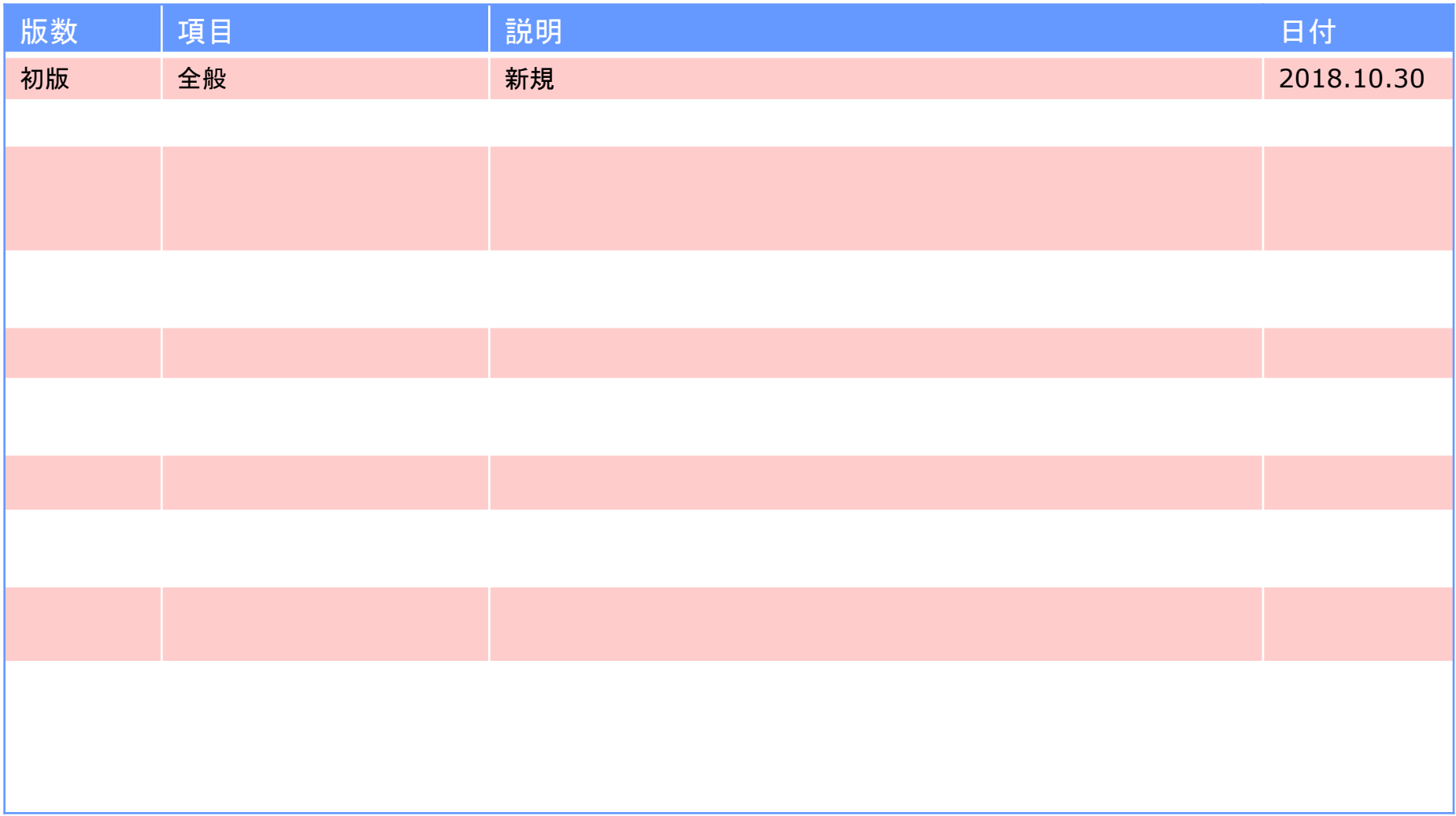